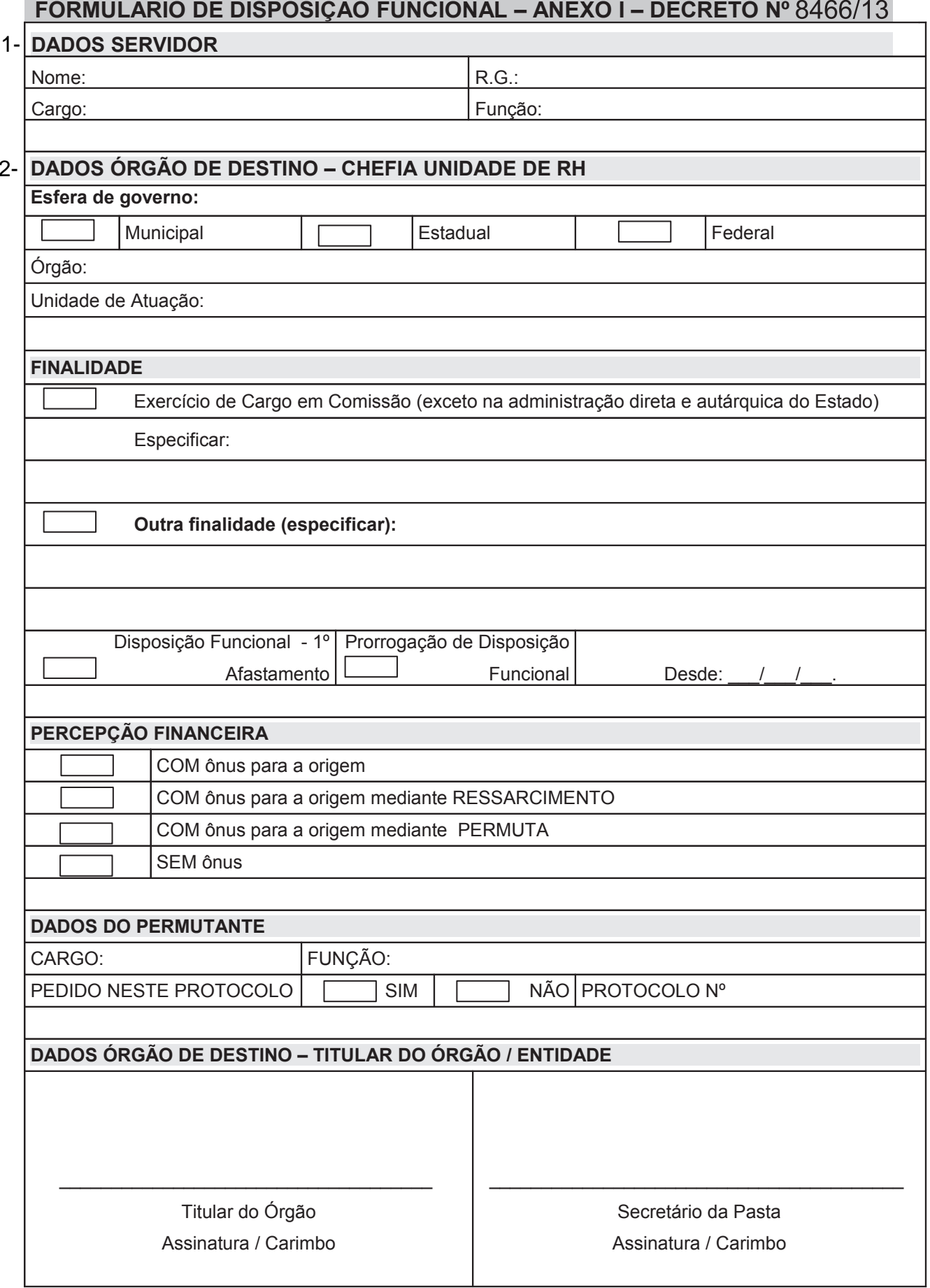

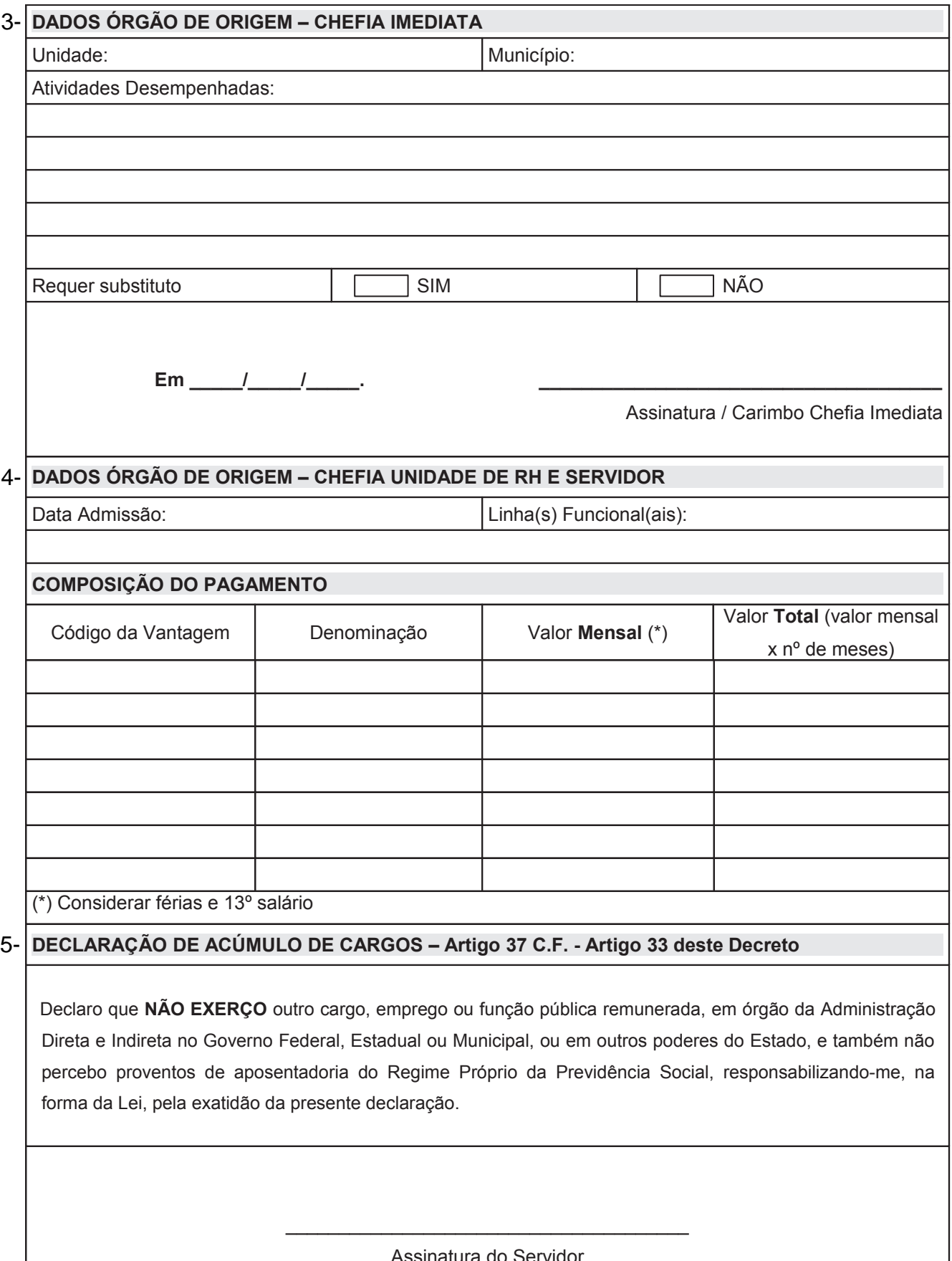

Assinatura do Servidor

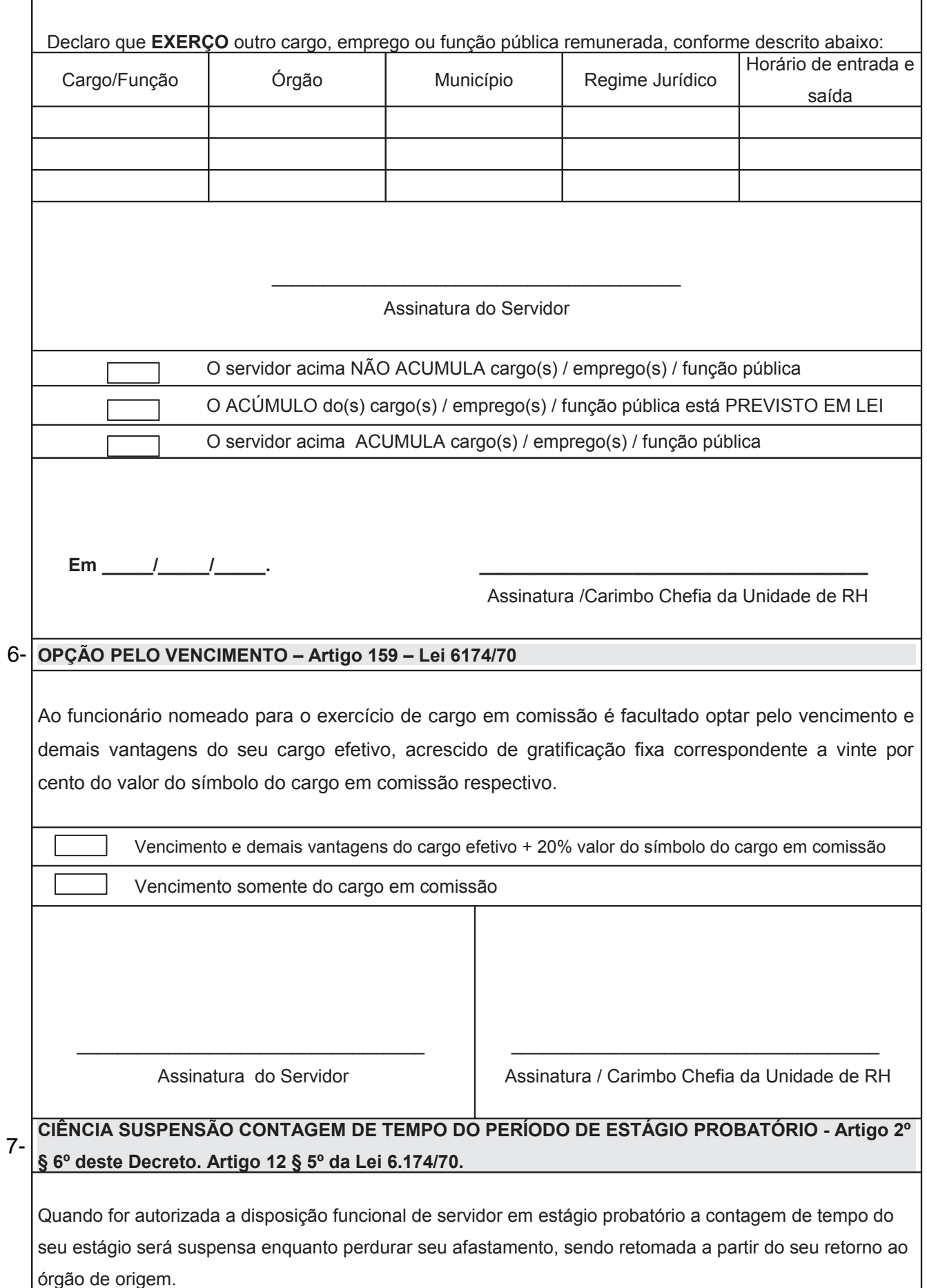

#### CIÊNCIA DESENVOLVIMENTO NA CARREIRA - Artigo 3º deste Decreto

O tempo que o servidor permanecer à disposição não será computado para efeitos de promoção e progressão ou outros institutos de desenvolvimento na carreira, salvo expressa previsão em legislação específica.

#### CIÊNCIA RECOLHIMENTO CONTRIBUIÇÃO PREVIDENCIÁRIA - Artigo 31 e 32 deste Decreto.

O servidor público titular de cargo efetivo filiado à PARANAPREVIDÊNCIA, quando em disposição funcional a órgão ou entidade de outro ente da federação, com ou sem ônus, permanecerá vinculado ao regime previdenciário de origem.

O servidor estadual em disposição funcional sem ônus para a origem somente contará o respectivo tempo de afastamento para fins de aposentadoria, se efetuar o recolhimento mensal de suas contribuições na forma da legislação previdenciária vigente.

Ciência suspensão contagem de tempo para o período de estágio probatório

Ciência suspensão contagem de tempo para o desenvolvimento na carreira

Ciência recolhimento de Contribuição Previdenciária

Assinatura do Servidor

Assinatura / Carimbo Chefia da Unidade de RH

#### 8- PERCEPÇÃO FINANCEIRA

COM ônus para a origem

COM ônus para a origem mediante RESSARCIMENTO

COM ônus para a origem mediante PERMUTA

SEM ônus

### DADOS ÓRGÃO DE ORIGEM - ANUÊNCIA DO TITULAR DO ÓRGÃO / ENTIDADE

Titular do Órgão Assinatura / Carimbo

Secretário da Pasta Assinatura / Carimbo

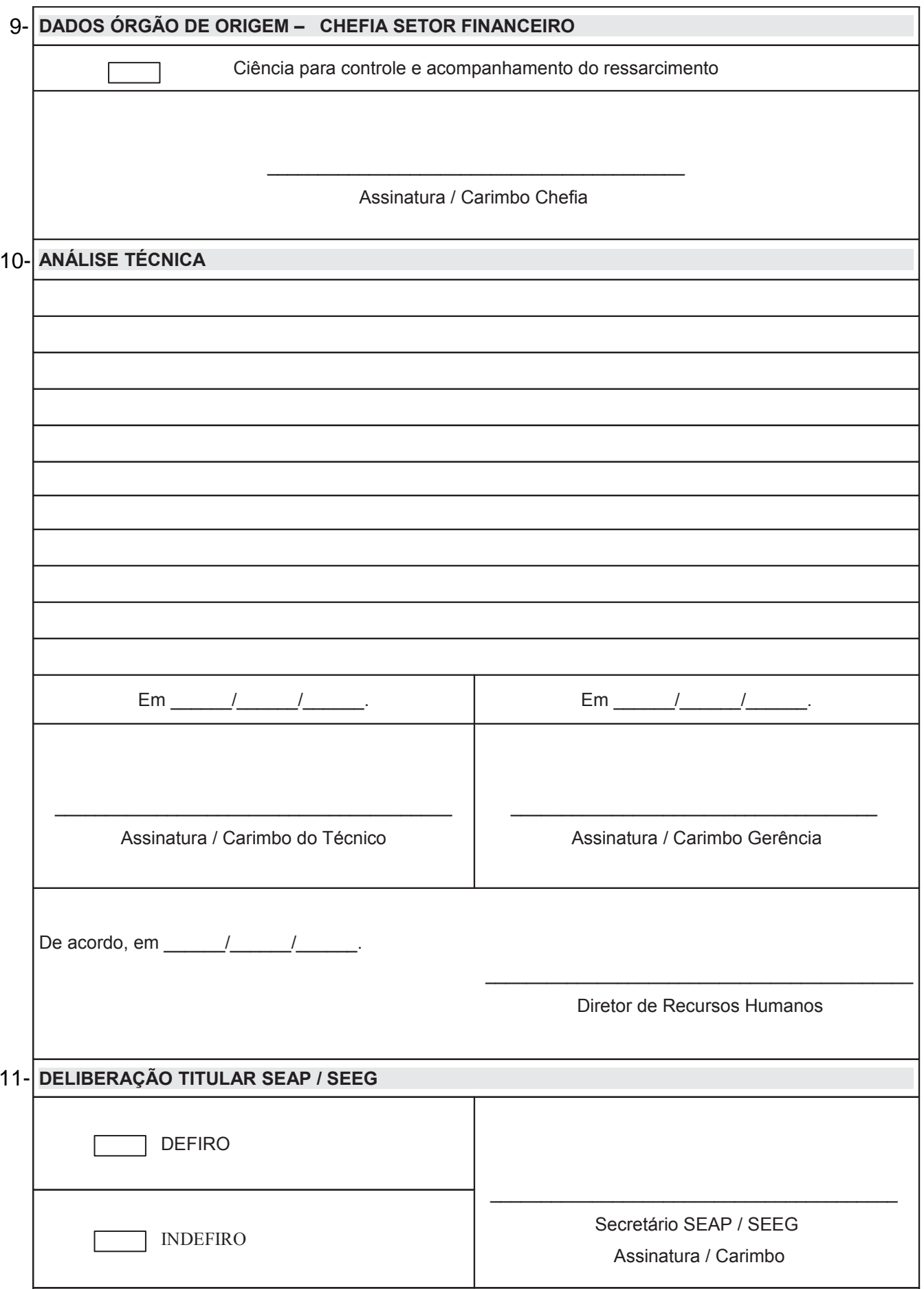